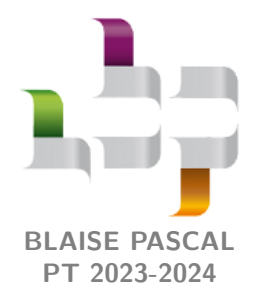

**Cours 27 – Optique Version prof**

# **Interférences par division d'amplitude**

# **Plan du cours**

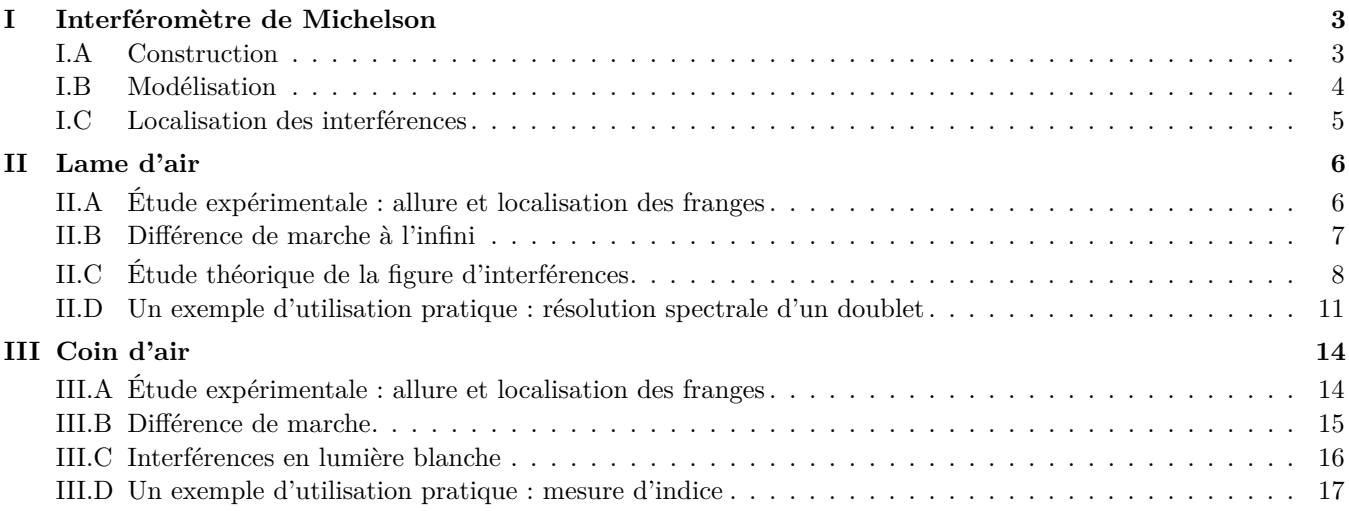

# **Au programme**

Extrait du programme officiel : partie 3 « Optique », bloc 4 « Exemple de dispositif interférentiel par division d'amplitude : interféromètre de Michelson ».

Dans cette partie, l'étude de l'interféromètre de Michelson en lame d'air permet de confronter théorie et expérience. L'étude de l'interféromètre de Michelson en coin d'air est abordée de manière exclusivement expérimentale. Pour la modélisation d'un interféromètre de Michelson, on suppose la séparatrice infiniment mince.

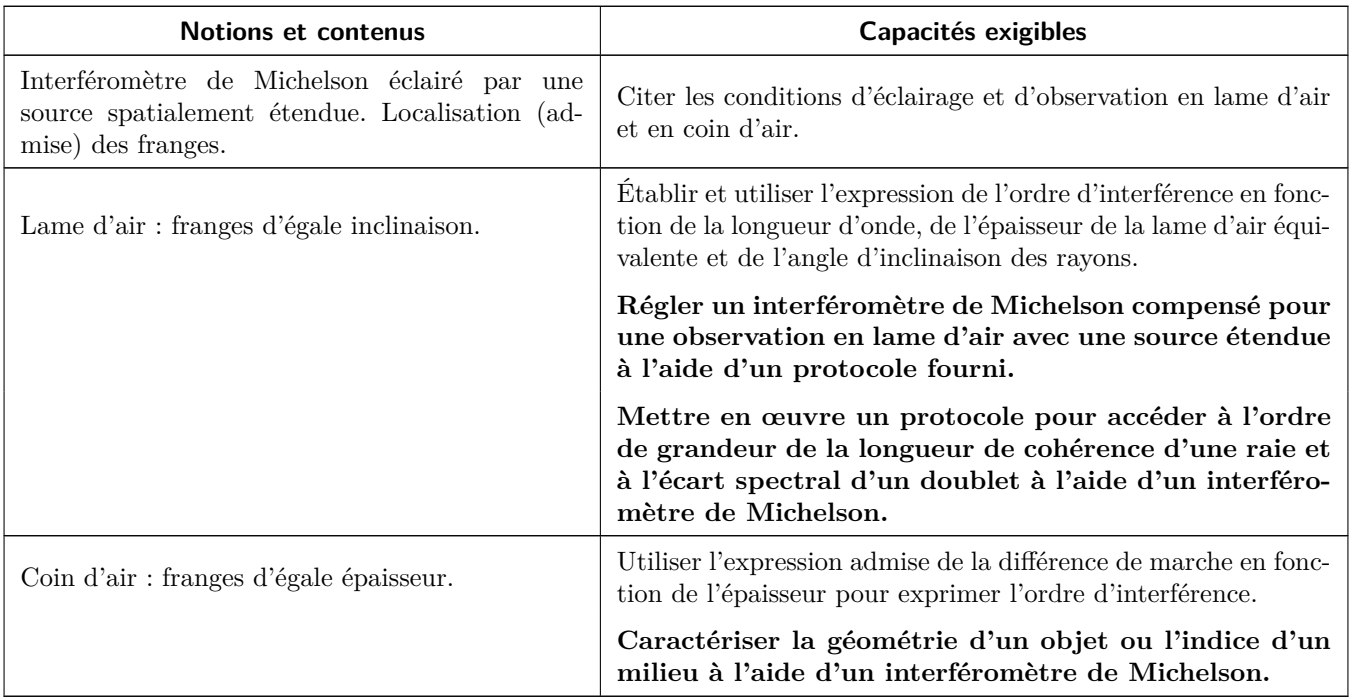

En **gras**, les points devant faire l'objet d'une approche expérimentale.

# **Ces cinq dernières années au concours**

- *▷* Écrit : épreuve A 2019 et 2020.
- *▷* Oral : régulièrement.

Lors du chapitre précédent, nous avons constaté sur l'exemple des fentes d'Young que l'utilisation d'une source étendue dans un interféromètre à division du front d'onde conduisait à une perte de contraste uniforme sur la figure d'interférences ... or plus la source lumineuse utilisée est large, plus elle émet de lumière, et plus la figure d'interférences sera lumineuse, ce qui est expérimentalement favorable. Les interféromètres par division d'amplitude permettent de résoudre ce dilemne et de produire une figure d'interférences à la fois lumineuse et contrastée.

**Rappel de vocabulaire :** Ne pas confondre luminosité, contraste et interférences constructives ou destructives. Si les deux sources secondaires produisent le même éclairement, la formule de Fresnel s'écrit

$$
\mathcal{E}(M) = 2\mathcal{E}_0[1 + C\cos(2\pi p(M))]
$$

indiquer avec des petites flèches sous la formule que  $\mathcal{E}_0$  est relié à la luminosité, *C* au contraste et *p* aux franges sombres et brillantes.

toto Espace 1 and the Espace 1

Dans un **interféromètre à division d'amplitude**, un train d'onde issu de la source est envoyé sur une **lame semi-réfléchissante** qui le transmet et le réfléchit partiellement. Le trajet des trains d'onde transmis et réfléchis est ensuite contrôlé grâce à des miroirs pour les superposer en sortie de l'interféromètre.

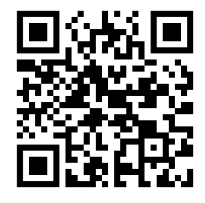

L'animation ci-contre (flasher ou cliquer sur le QR-code), développée par l'école Supoptique, permet de simuler numériquement la plupart des observations possibles avec un interféromètre de Michelson. Elle est très bien faite, je vous encourage à l'utiliser sans modération !

# **I - Interféromètre de Michelson**

## <span id="page-2-1"></span><span id="page-2-0"></span>**I.A - Construction**

Un interféromètre de Michelson (couramment appelé « un Michelson ») est un instrument d'optique complexe, précis, sensible ... et donc onéreux : premier prix de l'ordre de 2000 e. Un interféromètre compte deux miroirs de précision  $(\mathcal{M}_1$  et  $\mathcal{M}_2)$ , un dispositif de séparation qui assure la division d'amplitude (association de deux lames de verre S et C) ... et de nombreuses vis de réglage. Une photo vue de dessus et un schéma sont représentés figure [1.](#page-2-2)

<span id="page-2-2"></span>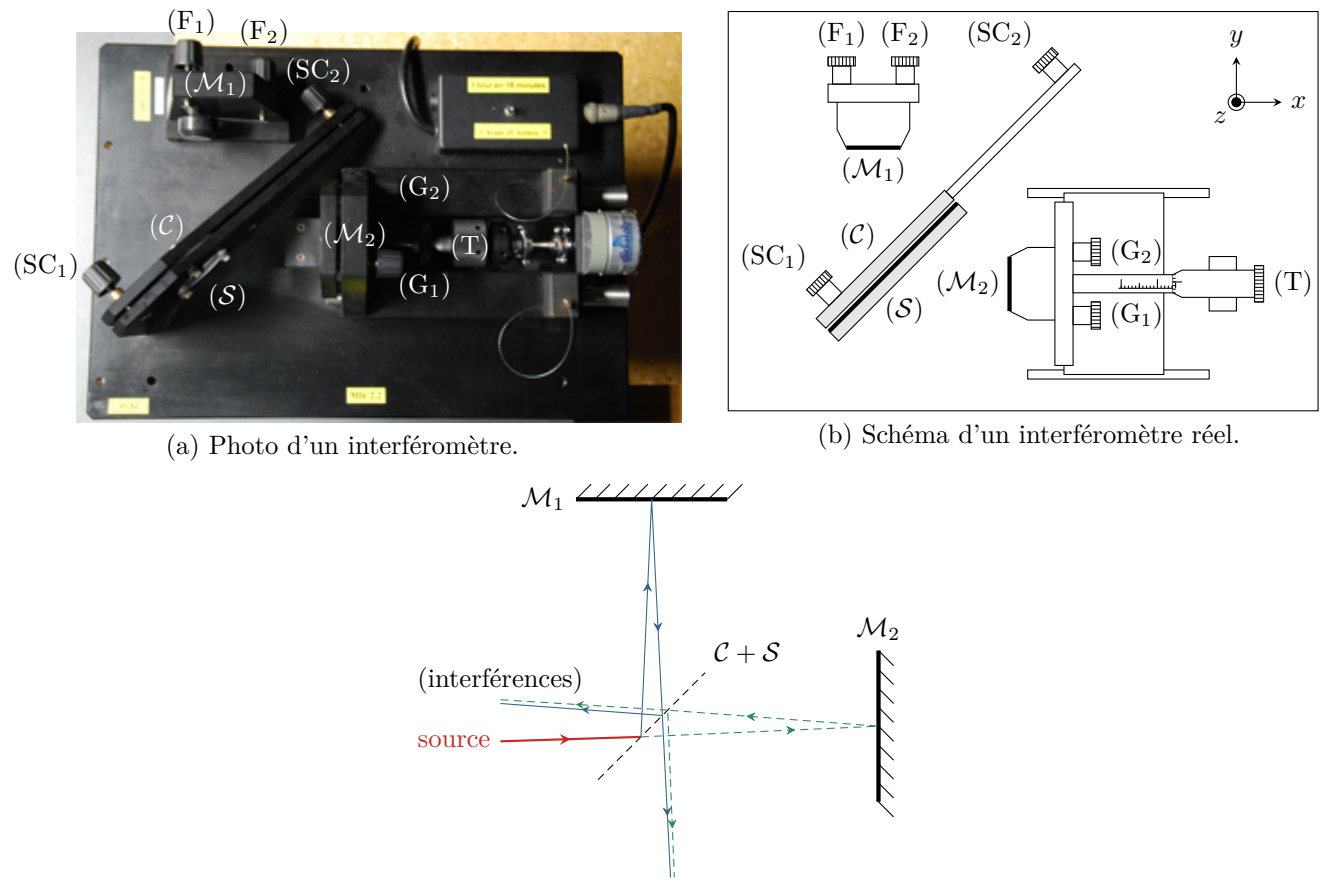

interférences

(c) Schéma de principe figurant le trajet de la lumière dans l'interféromètre.

**Figure 1** – **Photo et schéma d'un interféromètre de Michelson.** (a) L'interféromètre photographié est équipé d'un moteur (à droite de la vis T) permettant de charioter mécaniquement et régulièrement le miroir mobile. Ce dispositif est par exemple très utile en spectroscopie. (b) Les interférences dans la direction de la source ne sont en pratique jamais étudiées, et les rayons correspondants ne seront plus représentés par la suite.

- *▷* Le miroir M<sup>1</sup> est appelé **miroir fixe**. C'est un miroir de précision (planéité garantie avec une précision d'environ 50 nm). Les deux vis  $F_1$  et  $F_2$ , dites « de réglage fin », permettent de le faire pivoter autour des axes  $(Ox)$  et  $(Oz)$ .
- *▷* Le miroir M<sup>2</sup> est également un miroir de précision, qui peut pivoter autour des axes (*Oy*) et (*Oz*) grâce aux deux vis G<sup>1</sup> et G2, dites « de réglage grossier ». En outre, il peut être translaté parallèlement à l'axe (*Ox*) grâce à la vis de translation T, c'est pourquoi il est appelé **miroir mobile**. Le déplacement de M<sup>2</sup> est appelé **chariotage** du miroir. La position de M<sup>2</sup> le long de l'axe (*Ox*) peut être mesurée grâce à un vernier micrométrique (même système que sur un pied à coulisse ou un palmer).
- *▷* La division d'amplitude proprement dite est réalisée par l'association de deux lames de verre, appelées **séparatrice** S et **compensatrice** C. L'une des faces de la séparatrice est partiellement métallisée, ce qui lui permet de réfléchir la moitié de l'énergie lumineuse incidente et d'en transmettre l'autre moitié. Pour un bon fonctionnement de l'interféromètre, ces deux lames doivent être parfaitement planes (planéité garantie à 100 nm près), de même épaisseur (garantie à 1 µm près) et parfaitement parallèles (angle inférieur à 10<sup>-3</sup> rad). Les deux vis SC<sub>1</sub> et SC<sub>2</sub> permettent de régler ce parallélisme.

Remarque historique : L'interféromètre de Michelson a été développé à la fin du XIX<sup>e</sup> siècle par Albert Michelson. Il semblait à l'époque inenvisageable qu'une onde électromagnétique puisse se propager sans milieu matériel. Albert Michelson et Edward Morley ont donc cherché à mesurer la vitesse de la lumière par rapport à son support supposé, appelé l'éther, en se basant sur la loi classique  $(R)$ 

d'addition des vitesses. La Terre sur son orbite avec une vitesse d'environ 30 km/s par rapport au Soleil pouvait permettre de déceler une variation de la vitesse de la lumière sur des parcours identiques en longueur mais qui devaient être différents en temps selon qu'ils seraient dans le sens du mouvement ou perpendiculairement au vent d'éther. L'expérience a été négative : il en a été conclu que les ondes électromagnétiques n'avaient pas besoin de support pour se propager, que la vitesse de la lumière était indépendante du référentiel ... et c'est de là qu'est née la relativité. Cette expérience a valu à Michelson le prix Nobel 1907.

## <span id="page-3-0"></span>**I.B - Modélisation**

#### • **Séparatrice et compensatrice**

Dans toute la suite, l'association des lames séparatrice et compensatrice est modélisée par une unique **lame semi-réfléchissante**, supposée infiniment mince et répartissant équitablement l'énergie entre les deux **bras** de l'interféromètre.

➽ **Pour approfondir :** Dans l'interféromètre réel, la lame séparatrice S suffit à assurer la division d'amplitude du faisceau incident ... on peut donc s'interroger sur le rôle exact de la compensatrice. Si la séparatrice était seule, le rayon passant par le bras ➁ de l'interféromètre passerait deux fois au travers du verre alors que le rayon passant par le bras ➀ n'y passerait qu'une seule fois. Comme le verre est dispersif (l'indice optique dépend de la longueur d'onde), cela introduirait une différence de chemin optique entre les deux bras dépendant de la longueur d'onde de façon non contrôlée et dépendant de l'inclinaison des rayons, ce qui poserait des difficultés d'observation en lumière polychromatique. La compensatrice C permet de garantir que chaque rayon traverse trois épaisseurs de verre identiques, et fait donc disparaître l'effet précédemment cité.

#### • **Miroir fictif et schéma équivalent du Michelson**

La réflexion des rayons sur la lame semi-réfléchissante peut être modélisée exactement comme la réflexion sur un miroir plan en optique géométrique.

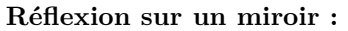

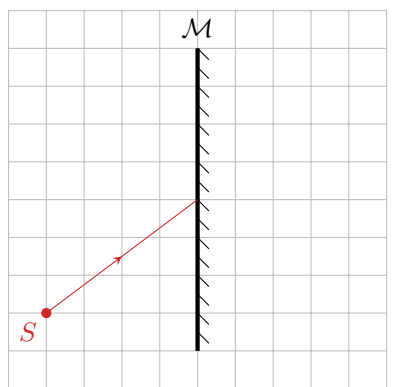

Tracer le rayon et rappeler que tout se passe comme si le rayon réfléchi provenait de l'image *S* ′ , symétrique de *S* par rapport au miroir.

**Application au Michelson :** tout se passe comme si les rayons étaient issus d'une source *S* ′ , symétrique de *S* par rapport à la séparatrice  $\mathcal S$  et se réfléchissaient sur un miroir fictif  $\mathcal M'_2$ , image de  $\mathcal M_2$  par rapport à  $\mathcal S.$ 

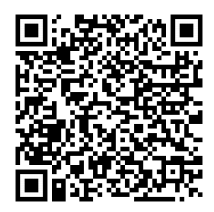

La vidéo ci-contre (flasher ou cliquer sur le QR-code), de la série « la physique animée » permet de visualiser de manière dynamique la construction du miroir fictif et des sources secondaires (à partir de 1'43").

⇝ dans la suite, on ne raisonnera plus que sur le schéma équivalent (aussi appelé schéma « déplié ») de l'interféromètre, où la source primaire, la séparatrice et le miroir  $\mathcal{M}_2$  ne sont plus représentés.

Sources secondaires (non représentées sur la figure [2](#page-4-1) pour des questions d'encombrement) :

images de la source fictive  $S'$  par les miroirs  $\mathcal{M}_1$  et  $\mathcal{M}'_2$ .

toto Espace 2 and the Espace 2 and the Espace 2

Conventionnellement, l'observation se fait toujours dans un plan parallèle à  $\mathcal{M}_1$ , qui est supposé parfaitement fixe. En fonction de la position relative des miroirs  $\mathcal{M}_1$  et  $\mathcal{M}_2'$  on distingue deux configurations, appelées respectivement **lame d'air** et **coin d'air**, qui seront étudiées dans les paragraphes suivants.

<span id="page-4-1"></span>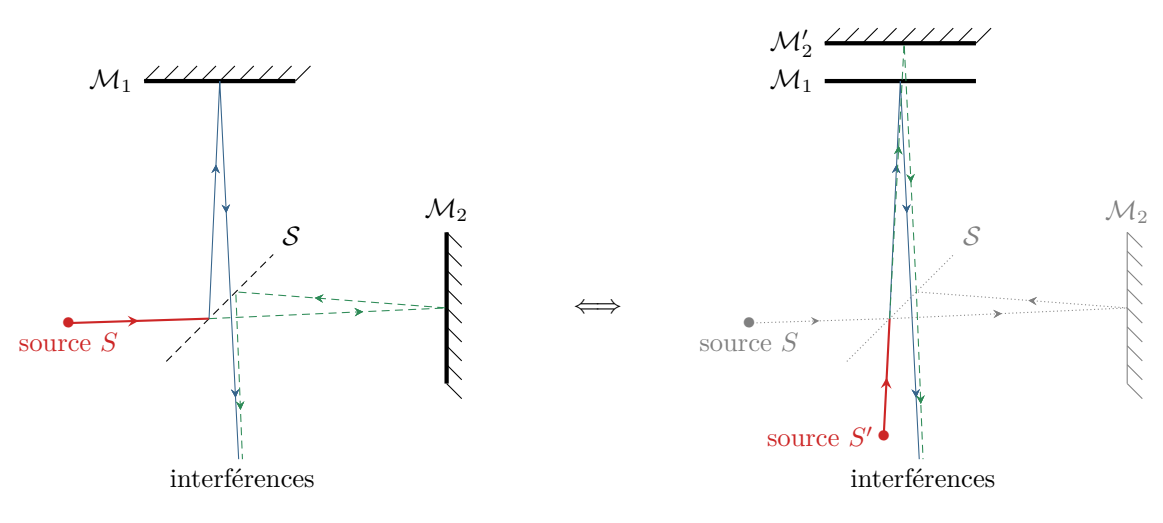

**Figure 2** – **Schéma équivalent d'un interféromètre de Michelson.**

## <span id="page-4-0"></span>**I.C - Localisation des interférences**

## • **Avec des fentes d'Young (et tout interféromètre à division du front d'onde)**

#### *▷* Source ponctuelle polychromatique :

le contraste n'est pas uniforme et diminue lorsqu'on s'éloigne du centre de l'écran avec annulation pour *δ > L*<sup>c</sup>

toto Espace 3 and the Espace 3 and the Espace 3 and the Espace 3 and the Espace 3

#### *▷* Source étendue monochromatique :

le contraste est uniforme et inférieur à 1, il est d'autant plus faible que la source est large.

toto Espace 4

R

#### • **Avec un interféromètre de Michelson**

Lorsque l'on éclaire un interféromètre (bien réglé !) avec une source étendue quasi-monochromatique, on constate expérimentalement que le contraste n'est pas uniforme sur le champ d'interférences. L'effet est de plus en plus marqué si l'on augmente la taille de la source primaire ... et, à l'inverse, si on utilise une source quasi-ponctuelle, les interférences apparaissent bien contrastées en tout point du champ d'interférences.

⇝ cela prouve que cette non-uniformité du contraste est un effet de cohérence spatiale, indépendamment de toute cohérence temporelle.

#### • **Généralisation**

Les interférences sont dites **localisées** lorsque l'utilisation d'une source étendue génère un contraste non uniforme dans le champ d'interférences.  $\sqrt{\frac{1}{2}}$ Les interférences produites par un interféromètre à division du front d'onde ne sont jamais localisées. Les interférences produites par un interféromètre à division d'amplitude sont toujours localisées. On appelle **lieu de localisation** la portion du champ d'interférences où le contraste est maximal.

**En pratique :** avec un interféromètre de Michelson, le contraste est toujours égal à 1 sur le lieu de localisation, quelle que soit la taille de la source utilisé.

 $\sim$  c'est très avantageux pour obtenir des figures d'interférences lumineuses et contrastées !

**Remarque :** Le lieu de localisation des interférences sera pour nous considéré comme un constat expérimental, mais on peut le prévoir par des arguments théoriques hors du programme de PT.

# **II - Lame d'air**

<span id="page-5-0"></span><u>ြ</u><br>ဖြစ်

L'interféromètre est dit **en configuration lame d'air** lorsque  $\mathcal{M}_1$  et  $\mathcal{M}'_2$  sont parallèles, c'est-à-dire lorsque les vrais miroirs sont parfaitement perpendiculaires.

# <span id="page-5-1"></span>**II.A - Étude expérimentale : allure et localisation des franges**

• **Allure de la figure d'interférences**

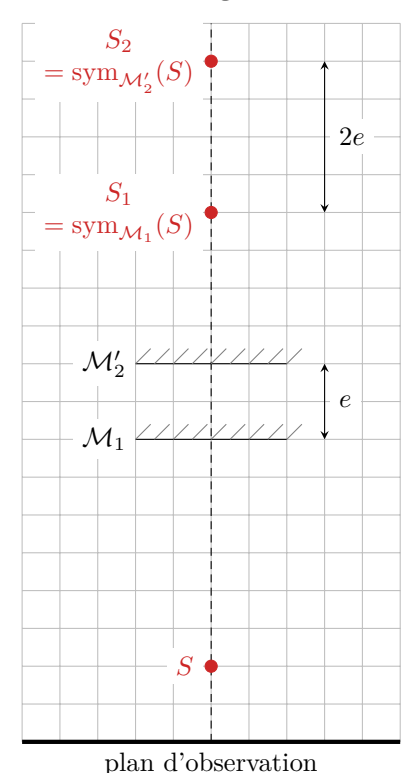

**Observation expérimentale :** photo ci-dessous.

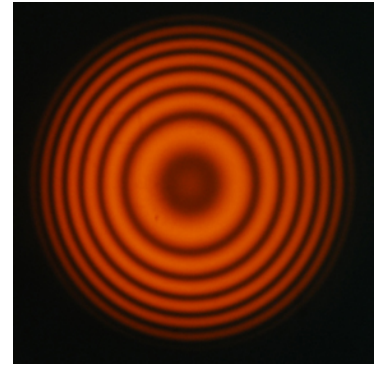

En configuration lame d'air, les franges d'interférences sont des anneaux circulaires appelés **anneaux d'égale inclinaison**.

**Interprétation :** cf. figure [3](#page-5-2) ci-contre.

Les sources secondaires sont les images de la source primaire par rapport aux miroirs. En configuration lame d'air, on constate que le système (sources  $+$  miroirs  $+$  écran) est invariant par toute rotation autour de l'axe  $(SS_1S_2)$ . Les franges d'interférences sont donc circulaires, centrées sur cet axe.

<span id="page-5-2"></span>**Figure 3** – **Sources secondaires en lame d'air.**

#### • **Localisation des franges**

**Observation expérimentale :** En configuration lame d'air, la figure d'interférences est d'autant mieux contrastée que l'on observe à grande distance de l'interféromètre : les interférences sont localisées à l'infini.

En pratique, le meilleur contraste s'obtient en observant dans le plan focal image d'une lentille convergente. Cette lentille est habituellement appelée **lentille de projection** : elle sert à projeter la figure d'interférences sur un écran. En pratique, le choix de la lentille de projection permet d'observer la figure d'interférences à l'endroit où on le souhaite et de modifier son extension à volonté.

### • **Conditions d'éclairage**

**Observation expérimentale :** La figure d'interférences est optimisée en taille (nombre d'anneaux), en luminosité et en contraste lorsque les miroirs sont éclairés par un faisceau convergent. En pratique, une solution efficace est de former l'image de la source primaire sur les miroirs à l'aide d'une lentille convergente appelée **condenseur**.

 $(D!$ 

 $(R!)$ 

#### • **Résumé à retenir absolument !**

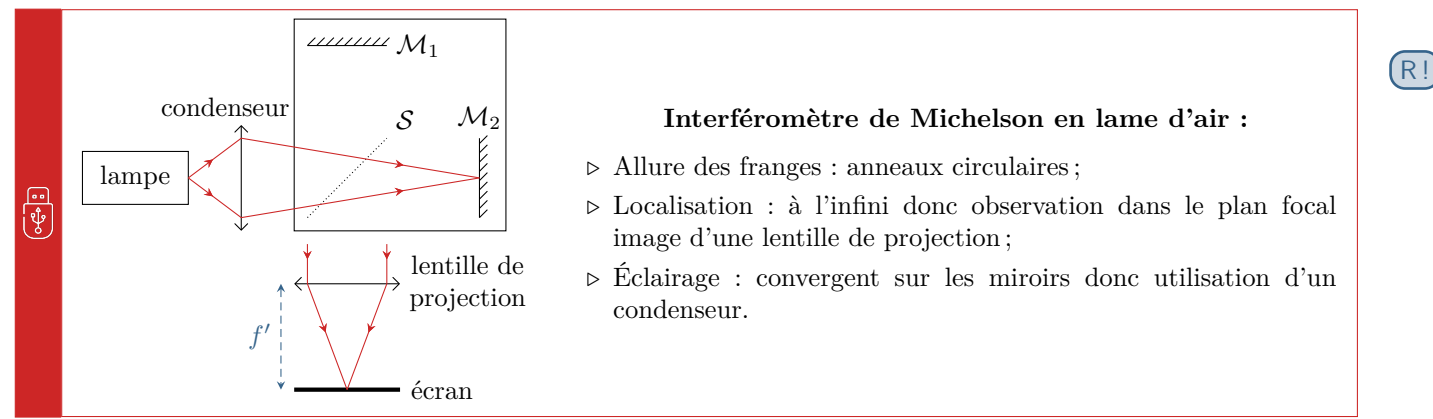

Attention ! Les rayons représentés sur le schéma ci-dessus permettent de figurer la conception du montage. Ce ne sont **PAS** les rayons qui interfèrent.

#### <span id="page-6-0"></span>**II.B - Différence de marche à l'infini**

Implicitement, on ne s'intéresse qu'aux interférences sur la surface de localisation, c'est-à-dire ici à l'infini. Ainsi, les rayons qui interfèrent sont parallèles entre eux. On note *e* l'épaisseur de la lame d'air, c'est-à-dire la distance entre les miroirs fictifs. On s'intéresse aux interférences dans une direction *i* par rapport à l'axe du montage. On se place dans l'air, d'indice optique *n* = 1.

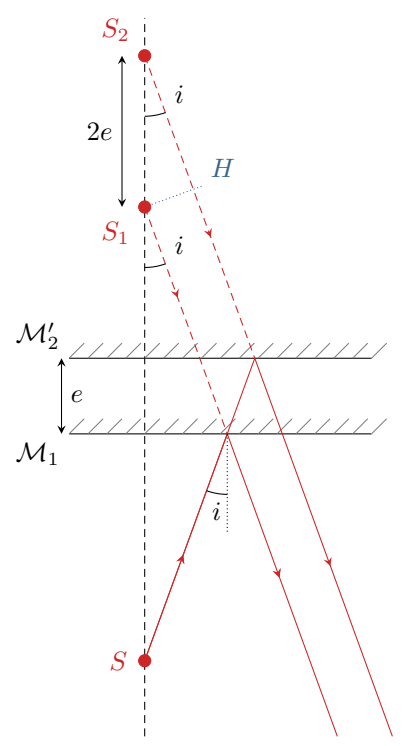

Raisonnons sur la figure ci-contre. On considère les deux rayons issus de la source primaire *S* et arrivant sur les miroirs avec un angle d'incidence *i*. Ils se réfléchissent avec le même angle, ce que l'on peut interpréter comme s'ils étaient émis par les sources secondaires *S*<sup>1</sup> et *S*2. Les miroirs étant séparés de *e*, alors les sources secondaires sont séparées de 2*e*, voir figure [3.](#page-5-2)

D'après le principe du retour inverse et le théorème de Malus, si la source était située au point d'observation *M* (à l'infini) alors *S*<sup>1</sup> et *H* appartiendraient au même plan d'onde. Ainsi, (*S*1*M*) = (*HM*) et par conséquent

$$
\delta(M) = (S_2M) - (S_1M) = (S_2H) \qquad \text{donc} \qquad \delta(M) = 2e \cos i.
$$

toto Espace 5 and the Espace 5 and the Espace 5 and the Espace 5 and the Espace 5 and the Espace 5 and the Espace 5

*λ*

En configuration lame d'air d'épaisseur *e*, la direction d'observation *i* s'identifie à l'angle d'incidence des rayons sur les miroirs. La différence de marche à l'infini ne dépend que de l'angle *i* et vaut 2*e* cos*i .*

 $\delta = 2e \cos i$  donc  $p =$ 

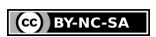

 $\begin{bmatrix} 1 \\ 2 \\ 3 \end{bmatrix}$ 

➽ **Pour approfondir :** Une seconde méthode de démonstration, plus technique, consiste à raisonner directement à partir des miroirs, sans faire intervenir les sources secondaires. Elle est plus longue (et je la déconseille donc) dans le cas du Michelson, mais peut se généraliser au cas d'une lame d'indice  $n \neq 1$ . Raisonnons avec les notations de la figure ci-dessous. On considère les deux rayons issus de la source primaire *S* et arrivant sur les miroirs avec un angle d'incidence *i*. Ils se réfléchissent avec le même angle.

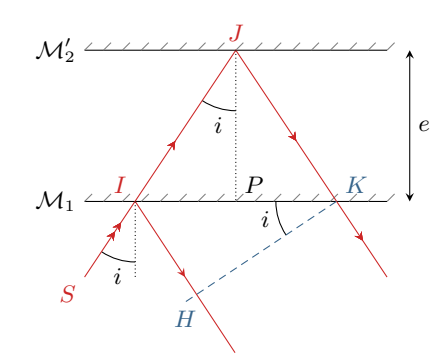

*▷* Simplification du calcul : Si la source était placée au niveau du point d'observation situé à l'infini, alors d'après le théorème de Malus *K* et *H* seraient sur le même plan d'onde. D'après le principe du retour inverse, on en déduit (*HM*) = (*KM*). Ainsi,

$$
\delta(M) = (SM)_2 - (SM)_1 = \left[ (S^2 + (IJK) + (K^2 + K^2) \right] - \left[ (S^2 + (IH) + (H^2 + K^2) \right] = (IJK) - (IH).
$$

*▷* Expression de (IJK) en fonction de e et *i* : en raisonnant dans le triangle *IJP*,

$$
\cos i = \frac{e}{IJ}
$$
 d'où  $(IJK) = \frac{2e}{\cos i}$ 

*▷* Expression de (IH) en fonction de e et *i* : l'astuce consiste à exprimer la longueur *IK* de deux façons différentes et à les identifier. D'abord, en se plaçant dans le triangle *IKH*,

$$
\sin i = \frac{IH}{IK} \qquad \text{donc} \qquad IK = \frac{IH}{\sin i} \, .
$$

De plus, en se plaçant dans le triangle *IJP*,

$$
\tan i = \frac{IP}{e} \qquad \text{donc} \qquad IK = 2 IP = 2e \tan i \,.
$$

Enfin,

$$
(IH) = 2e \tan i \sin i = 2e \frac{\sin^2 i}{\cos i} = 2e \frac{1 - \cos^2 i}{\cos i}.
$$

*▷* Conclusion :

$$
\delta = \frac{2e}{\cos i} - 2e \frac{1 - \cos^2 i}{\cos i} = \frac{2e'}{\cos i} - \frac{2e'}{\cos i} + 2e \cos i = 2e \cos i
$$

On retrouve (heureusement!) le même résultat que précédemment.

# <span id="page-7-0"></span>**II.C - Étude théorique de la figure d'interférences**

#### **Application 1 : Étude des anneaux d'égale inclinaison en lame d'air**

L'objectif de cet exercice est d'expliquer de manière quantitative l'allure de la figure d'interférences obtenue en lame d'air, observée dans le plan focal image d'une lentille convergente de focale *f* ′ . La source est supposée monochromatique. L'épaisseur de la lame d'air est notée *e*.

**1 -** Exprimer le rayon *r<sup>p</sup>* de l'anneau correspondant à un ordre d'interférence égal à *p*. Peut-on définir un interfrange ?

2 - À quel endroit de l'écran l'ordre d'interférences est-il le plus élevé? Exprimer sa valeur  $p_{max}$ . Même question pour l'ordre le plus faible.

**3 -** On note *R* le rayon de la figure d'interférences. Combien d'anneaux peut-on observer sur l'écran ? Qu'observe-t-on au contact optique, c'est-à-dire pour *e* = 0 ?

**4 -** Comment évolue le rayon d'un anneau d'ordre *p* fixé lorsque l'épaisseur de la lame d'air diminue ? Comment évolue l'ordre au centre ?

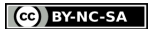

## **II.C.1 - Rayon des anneaux**

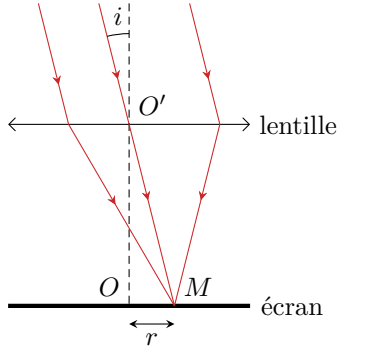

En fonction de l'angle d'incidence *i* : *r*

$$
\tan i = \frac{r}{f'} \text{ donc } r = f' \tan i.
$$

Espace 6  $\rightarrow$  le rayon de l'anneau ne dépend que de l'angle *i*, ce qui explique la dénomination d'**anneaux d'égale inclinaison**.

**→ Pour approfondir :** On peut comprendre ainsi pourquoi le contraste est maximal à l'infini : tous les rayons qui convergent au même point de l'écran ont le même angle d'incidence *i*, donc le même ordre d'interférence, et ce quel que soit le point de la source dont ils sont issus. Ainsi, toutes les figures d'interférences issus des différents points de la source sont identiques à l'infini, ce qui donne au total une figure très lumineuse et très bien contrastée.

On peut également comprendre l'intérêt de faire converger l'éclairage sur les miroirs. Pour obtenir de nombreux anneaux sur la figure d'interférences, il faut de nombreuses différences de marche, donc de nombreuses valeurs de *i*. L'incidence normale *i* = 0 étant toujours présente, il faut chercher à augmenter la valeur d'incidence maximale et donc s'éloigner de la situation d'éclairage parallèle.

En fonction de l'ordre d'interférence *p* : l'angle *i* est très faible en pratique, on peut donc procéder à des développements limités.

Développements limités :

$$
r = f'i
$$
 et  $p = \frac{2e}{\lambda} \left( 1 - \frac{i^2}{2} \right)$ 

On déduit de la deuxième relation

$$
1 - \frac{i^2}{2} = \frac{\lambda p}{2e}
$$
 d'où  $i = \sqrt{2 - \frac{\lambda p}{e}}$  et  $r_p = f' \sqrt{2 - \frac{\lambda p}{e}}$ .

toto Espace 7 and 2007 and 2007 and 2007 and 2007 and 2007 and 2007 and 2007 and 2007 and 2007 and 2007 and 20<br>The state of the state of the state of the state of the state of the state of the state of the state of the st

Q

On constate que l'écart entre anneaux n'est pas régulier, ce qui est clairement visible expérimentalement (voir figure [3](#page-5-2) ou la simulation).

 $\leadsto\,$ il n'est pas possible de définir un interfrange car il ne serait pas constant.

#### **II.C.2 - Répartition des anneaux en fonction de l'ordre d'interférences**

Ordre d'un anneau de rayon *r* :

$$
1 - \frac{r^2}{2f'^2} = \frac{\lambda p}{2e} \qquad \text{donc} \qquad p = \frac{2e}{\lambda} \left( 1 - \frac{r^2}{2f'^2} \right)
$$

Ordre maximal :

L'ordre est maximal si le terme entre parenthèses est maximal, donc pour *r* = 0 : l'ordre est maximal au centre de la figure. On a alors  $p_{\text{max}} = p(r=0) = 2e/\lambda$ .

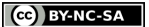

#### Ordre minimal :

L'ordre est minimal si le terme entre parenthèses est minimal, donc pour *r* élevé : l'ordre est minimal sur le contour de la figure. On a alors  $p_{\min} = p(r=R) = \frac{2e}{\lambda}$  $\left(1 - \frac{R^2}{2R^2}\right)$  $2f^{\prime 2}$  $\setminus$ 

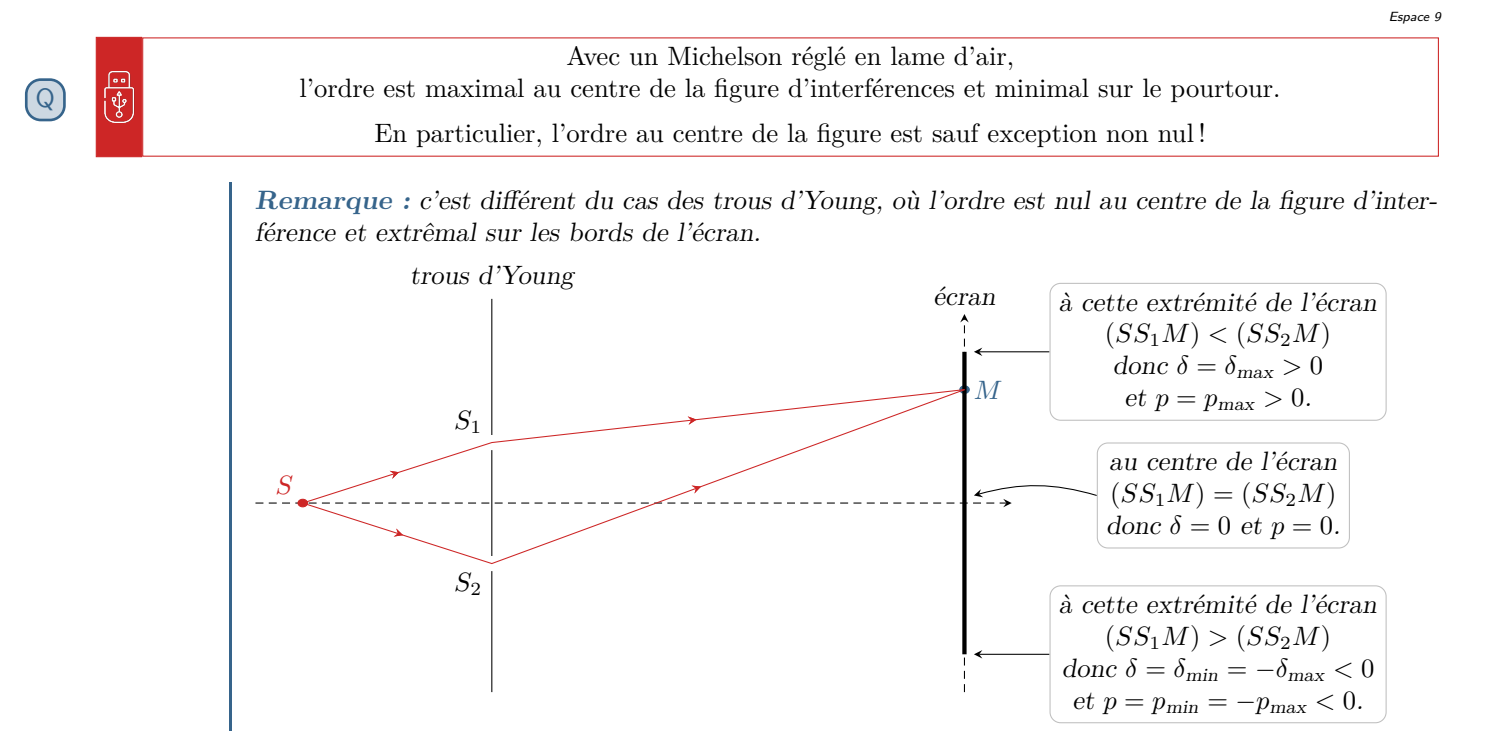

#### **II.C.3 - Nombre d'anneaux observables**

Le nombre d'anneaux visibles est simplement égal à la partie entière de  $p_{\text{max}} - p_{\text{min}}$ ,

$$
N = \mathbb{E}(p_{\text{max}} - p_{\text{min}}) = \mathbb{E}\left(\frac{e}{\lambda} \frac{R^2}{f'^2}\right)
$$

toto Espace 10 annual est annual est annual est annual est annual est annual est annual est annual est annual est annual est annual est annual est annual est annual est annual est annual est annual est annual est annual es

⇝ pour une figure d'interférences de taille donnée, on observe d'autant plus d'anneaux que la lame d'air est épaisse.

Cas particulier du **contact optique**  $(e = 0)$ : aucun anneau sur l'écran : l'éclairement est uniforme.

toto Espace 11 annual est annual est annual est annual est annual est annual est annual est annual est annual e<br>Espace 11 annual est annual est annual est annual est annual est annual est annual est annual est annual est a

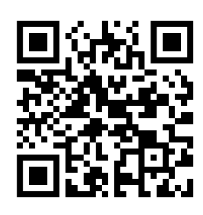

La simulation numérique ci-contre permet de le vérifier. L'épaisseur de la lame d'air est reliée à la grandeur  $\delta z$  par  $e=|\delta z|$ : j'ai toujours choisi de placer  $\mathcal{M}'_2$  au dessus de  $\mathcal{M}_1$ , mais l'inverse est possible aussi, ce qui modifie le signe de *δz*. Pour être en configuration lame d'air, choisir les angles  $\theta_x = \theta_y = 0$ .

## **II.C.4 - Évolution du rayon des anneaux avec l'épaisseur de la lame d'air**

On s'intéresse maintenant à un anneau donné (disons un anneau noir pour fixer les idées), c'est-à-dire que l'on raisonne pour une valeur de *p* fixée. On cherche à savoir comment cet anneau évolue lorsque l'on chariotte doucement le miroir mobile, c'est-à-dire que l'on modifie l'épaisseur *e* de la lame d'air. On a montré précédemment que

$$
r_p = f' \sqrt{2 - \frac{\lambda p}{e}}.
$$

#### *▷* Si *e* augmente :

*λp/e* diminue donc 2 − *λp/e* augmente donc *r<sub>p</sub>* augmente : l'anneau semble se dilater, grandir, sur l'écran

toto Espace 12 and the Espace 12 and the Espace 12 and the Espace 12 and the Espace 12 and the Espace 12 and the Espace 12 and the Espace 12 and the Espace 12 and the Espace 12 and the Espace 12 and the Espace 12 and the E

#### *▷* Si *e* diminue :

*λp/e* augmente donc *r<sup>p</sup>* diminue : l'anneau semble se contracter, rétrécir, sur l'écran.

toto Espace 13 and the Espace 13 and the Espace 13 and the Espace 13 and the Espace 13 and the Espace 13 and the Espace 13 and the Espace 13 and the Espace 13 and the Espace 13 and the Espace 13 and the Espace 13 and the E

Par conséquent, si la taille de la figure d'interférences est fixée, on constate que des anneaux « entrent » et « sortent » de l'écran, ce qui peut se comprendre à partir des expressions de  $p_{min}$  et  $p_{max}$ : dès qu'ils varient de 1, il y a apparition (ou disparition) d'un anneau par le centre ou par l'extérieur de la figure.

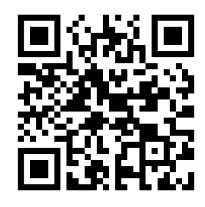

 $\psi$ 

La simulation numérique ci-contre (cliquer ou scanner le QR-code) permet de vérifier ces prédictions en faisant varier très doucement *δz*. Sur un PC, vous pouvez cliquer sur le curseur puis le déplacer avec les flèches du clavier.

#### Dans un interféromètre de Michelson en lame d'air,

- *▷* lorsque l'on s'éloigne du contact optique (*e* augmente) : les anneaux se dilatent sur l'écran jusqu'à en sortir par le pourtour de la figure d'interférences alors que de nouveaux anneaux entrent par le centre ;
- *▷* lorsque l'on se rapproche du contact optique (*e* diminue) : les anneaux se contractent sur l'écran jusqu'à en sortir par le centre de la figure d'interférences alors que de nouveaux anneaux entrent par le pourtour.

Plus l'épaisseur de la lame d'air est grande, plus il y a d'anneaux visibles sur l'écran.

#### <span id="page-10-0"></span>**II.D - Un exemple d'utilisation pratique : résolution spectrale d'un doublet**

#### **Application 2 : Écart spectral du doublet du sodium**

Le spectre d'émission du sodium se compose d'un unique doublet jaune dont les raies ont même luminosité et des longueurs d'onde λ<sub>1</sub> et λ<sub>2</sub>. Par spectroscopie à réseau, on peut mesurer sa longueur d'onde moyenne avec une bonne précision à *λ*<sup>0</sup> = 589*,*3 ± 0*,*1 nm, mais l'écart de longueur d'onde ∆*λ* = *λ*<sup>2</sup> −*λ*<sup>1</sup> ne peut qu'être estimé à 0,6 ± 0,1 nm. Pour améliorer la précision relative sur la mesure de ∆*λ*, on peut utiliser un interféromètre de Michelson réglé en lame d'air et mesurer l'éclairement E au centre des anneaux en y plaçant une photodiode. On note *e* l'épaisseur de la lame d'air.

**1 -** Montrer que l'éclairement reçu par la photodiode s'écrit

$$
\mathcal{E} = \mathcal{E}_{\mathsf{m}} \left[ 1 + \Gamma(e) \cos \frac{4\pi e}{\lambda_0} \right]
$$

où Γ(*e*) est une fonction à définir. Que représente-t-elle physiquement ?

**2 -** En déduire qu'en chariottant le miroir mobile de l'interféromètre, on observe périodiquement des interférences de très bon et très mauvais contraste, appelées **coïncidences** et **anticoïncidences**.

**3 -** À l'aide du vernier, on mesure qu'il faut chariotter le miroir de 0,29 mm pour passer d'une anticoïncidence à la suivante. En déduire l'écart de longueur d'onde ∆*λ*.

M !

R

#### **II.D.1 - Évolution de l'éclairement en fonction de l'épaisseur de la lame d'air**

Au centre de la figure d'interférences, *i* = 0 donc *δ* = 2*e* (résultat à connaître sans réfléchir). Les deux raies sont incohérentes, donc l'éclairement total est la somme des éclairements dus à chaque raie.

$$
\mathcal{E} = 2\mathcal{E}_0 \left[ 1 + \cos \frac{4\pi e}{\lambda_1} \right] + 2\mathcal{E}_0 \left[ 1 + \cos \frac{4\pi e}{\lambda_2} \right] = 2\mathcal{E}_0 \left[ 2 + \cos \frac{4\pi e}{\lambda_1} + \cos \frac{4\pi e}{\lambda_2} \right] .
$$

D'après la formule d'addition des cosinus,

 $(M!$ 

$$
\cos\frac{4\pi e}{\lambda_1} + \cos\frac{4\pi e}{\lambda_2} = 2\cos\left(4\pi e \frac{\lambda_1 + \lambda_2}{2\lambda_0^2}\right)\cos\left(4\pi e \frac{\lambda_1 - \lambda_2}{2\lambda_0^2}\right) = 2\cos\left(2\pi e \frac{\Delta\lambda}{\lambda_0^2}\right)\cos\frac{4\pi e}{\lambda_0}
$$

ce qui permet d'identifier la fonction

$$
\Gamma(e) = \cos\left(2\pi e \frac{\Delta\lambda}{\lambda_0^2}\right).
$$

Cette fonction est un **facteur de contraste**, qui dépend de la différence de marche *δ* = 2*e*, comme toujours lorsqu'il s'agit de cohérence temporelle.

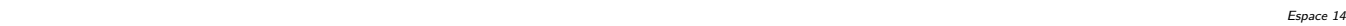

**Remarque :** Lorsque l'on étudie un doublet spectral, on fait systématiquement l'approximation

$$
\lambda_1 \lambda_2 = \left(\lambda_0 - \frac{\Delta \lambda}{2}\right) \left(\lambda_0 + \frac{\Delta \lambda}{2}\right) = \lambda_0^2 + \frac{\Delta \lambda^2}{4} \simeq \lambda_0^2.
$$

Cette approximation est plus que justifiée : dans le cas présent,

$$
\lambda_0^2 = 3.4 \cdot 10^5 \,\text{nm}^2
$$
  $et$   $\frac{\Delta \lambda^2}{4} = 0.1 \,\text{nm}^2$ .

Ainsi, l'écart entre  $\lambda_1 \lambda_2$  et  $\lambda_0^2$  est inférieur à la précision permise par les chiffres significatifs.

#### **II.D.2 - Coïncidences et anti-coïncidences**

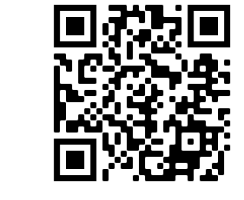

 $(Q<sub>1</sub>)$ 

Le miroir mobile est progressivement chariotté, ce qui modifie l'épaisseur *e* de la lame d'air. La vidéo ci-contre jusqu'à environ 1'15" (cliquer ou scanner le QR-code) est un film de ce que l'on observe en continu sur l'écran : on observe périodiquement une figure d'interférence bien contrastée puis brouillée. Ces deux états représentés figure [4](#page-12-0) sont appelés **coïncidences** (les deux longueurs d'onde interfèrent de la même façon) et **anticoïncidences** (les interférences sont constructives pour une longueur d'onde et destructives pour l'autre).

<span id="page-12-0"></span>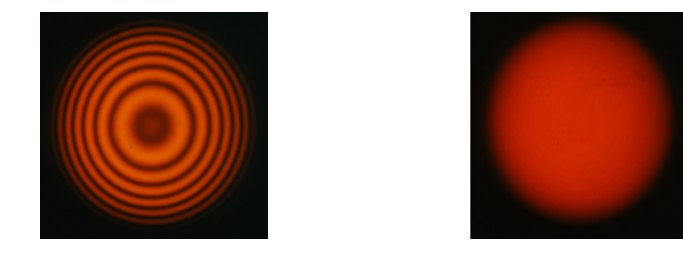

**Figure 4** – **Coïncidences et anticoïncidences du doublet du sodium.**

#### **Interprétation :**

Le terme d'interférence est de période  $\lambda_0/2$ , le facteur de contraste  $\lambda_0^2/\Delta\lambda \gg \lambda_0$ . Ainsi, le contraste de la figure d'interférences varie périodiquement mais beaucoup plus lentement que le terme d'interférences : on parle de **battements de contraste**.

toto Espace 15

M

Dans le cas du doublet du sodium, on compte  $2\lambda_0/\Delta\lambda \simeq 10\,000$  franges dans un battement de contraste. Comme seuls quelques anneaux sont observables sur l'écran, ils semblent uniformément contrastés ... mais lorsque *e* varie fortement, ces variations sont visibles.

#### **II.D.3 - Résolution du doublet**

Expérimentalement, on préfère repérer des anti-coïncidences plutôt que des coïncidences : en effet, l'œil est davantage capable de repérer les faibles variations de contraste lorsque celui-ci est quasi-nul plutôt que lorsqu'il est maximal.

#### Écart entre deux anticoïncidences :

Lorsqu'il y a anticoïncidence,

$$
2\pi e \frac{\Delta \lambda}{\lambda_0^2} = \frac{\pi}{2} + n\pi, \qquad n \in \mathbb{N}
$$

donc l'écart ∆*e* entre deux anticoïncidences sucessives (par exemple *n* et *n* + 1) est tel que

$$
2\pi \,\Delta e \,\frac{\Delta \lambda}{\lambda_0^2} = \pi \qquad \text{d'où} \qquad \Delta e = \frac{\lambda_0^2}{2\,\Delta\lambda}
$$

On en déduit numériquement

$$
\Delta\lambda = \frac{\lambda_0^2}{2\Delta e} = 0,60 \,\text{nm} \,.
$$

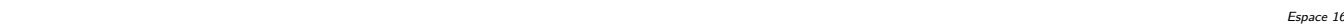

Ainsi, l'utilisation « basique » du Michelson permet de gagner un chiffre significatif par rapport à celle d'un réseau, c'est-à-dire un facteur 10 dans la précision ... et on peut faire encore mieux en repérant plusieurs anticoïncidences successives et en exploitant une régression linéaire.

# **III - Coin d'air**

L'interféromètre est dit en **configuration coin d'air** lorsqu'il existe un angle  $\alpha \ll 1$  entre les miroirs  $\mathcal{M}_1$  et  $\mathcal{M}_2',$ c'est-à-dire lorsque les vrais miroirs ne sont pas parfaitement perpendiculaires

*▷* Expérimentalement, on a *α* ∼ 10−<sup>3</sup> rad.

<span id="page-13-0"></span><u>ြု</u>

*▷* Sur les schémas, on considère parfois que les miroirs M<sup>1</sup> et M′ 2 se superposent, c'est-à-dire que l'on ne représente pas nécessairement l'éventuelle épaisseur « de lame d'air » entre les miroirs.

# <span id="page-13-1"></span>**III.A - Étude expérimentale : allure et localisation des franges**

#### • **Allure de la figure d'interférences**

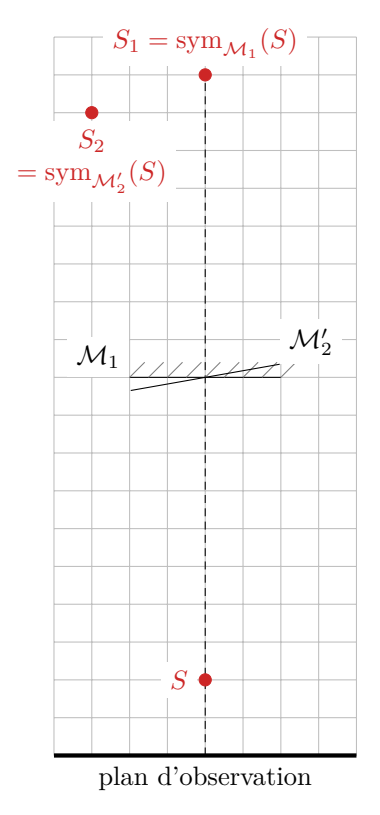

<span id="page-13-2"></span>**Figure 5** – **Sources secondaires en coin d'air.**

#### • **Localisation des franges**

**Observation expérimentale :** En configuration coin d'air, la figure d'interférences est peu contrastée, sauf lorsque l'on forme l'image des miroirs sur l'écran avec une lentille de projection. On en conclut que les interférences sont localisées sur les miroirs.

> **Remarque :** L'effet de localisation est de plus en plus marqué lorsqu'on augmente la taille de la source primaire : avec une source ponctuelle, les interférences ne seraient pas localisées. Expérimentalement, la localisation est beaucoup plus marquée en coin d'air qu'en lame d'air.

➽ **Pour approfondir :** Comment comprendre que l'on combine ainsi les raisonnements d'optique géométrique et ondulatoire ? Le premier cours d'optique sur le modèle scalaire a permis de montrer que le chemin optique entre deux points conjugués par un système parfaitement stigmatique est indépendant du rayon suivi. Ainsi, si on forme sur l'écran l'image *A* ′ d'un point *A* du lieu de localisation, il n'y a pas de déphasage qui apparaîtrait entre rayons, et l'état d'interférences (constructif ou destructif) est le même en *A* ′ qu'en *A*. Les interférences en coin d'air sont virtuelles au sens de l'optique géométrique, car dans l'interféromètre réel il n'y a pas de superposition des rayons au niveau des miroirs, mais on peut malgré tout observer des interférences sur un écran par cette méthode.

**Observation expérimentale :** photo ci-dessous.

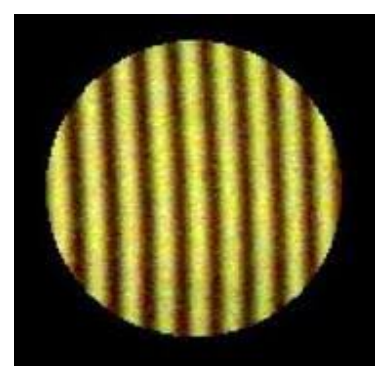

En configuration coin d'air, les franges d'interférences sont des franges rectilignes appelées **franges d'égale épaisseur**.

**Interprétation :** cf. figure [5](#page-13-2) ci-contre.

Les sources secondaires sont les images de la source primaire par rapport aux miroirs. L'angle entre miroirs est largement exagéré pour les besoins de la figure, mais en pratique le décalage « vertical » entre les sources est négligeable. On retrouve quasiment une situation type trous d'Young où les deux sources secondaires sont côte à côte dans un plan parallèle à l'écran. On retrouve donc des franges d'interférences rectilignes dans le plan d'observation, perpendiculaires à l'axe des sources, c'est-à-dire ici perpendiculaires au plan de la feuille.

R !

#### • **Conditions d'éclairage**

**Observation expérimentale :** La figure d'interférences est optimisée en luminosité et en contraste lorsque les miroirs sont éclairés par un faisceau parallèle. En pratique, une solution efficace est de placer approximativement la source primaire dans le plan focal objet du condenseur.

• **Résumé à retenir absolument !**

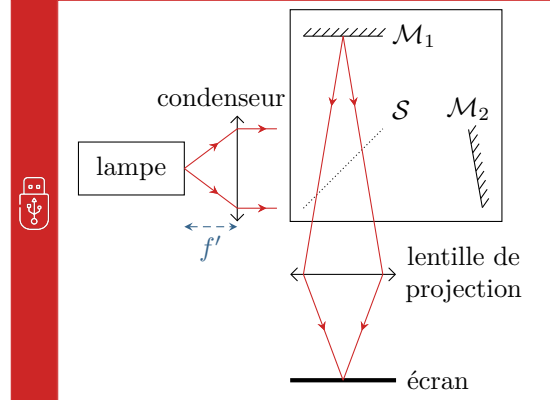

**Interféromètre de Michelson en coin d'air :** *▷* Allure des franges : rectilignes *▷* Localisation : « sur les miroirs » dont on forme l'image par une lentille de projection *▷* Éclairage : parallèle donc source au foyer d'un condenseur

**Attention !** Les rayons représentés sur le schéma ci-dessus permettent de figurer la conception du montage. Ce ne sont **PAS** les rayons qui interfèrent.

### <span id="page-14-0"></span>**III.B - Différence de marche**

D'après le programme, ce résultat doit être admis. La démonstration n'est pas difficile mais peut vite se compliquer si le schéma n'est pas « dessiné dans le bon sens ».

<span id="page-14-1"></span>Raisonnons sur la figure [6,](#page-14-1) et calculons la différence marche au premier ordre en *α*. On suppose observer au point *M* : il faut donc calculer le chemin optique parcouru par le rayon qui se réfléchit sur M<sup>1</sup> et revient en *M*.

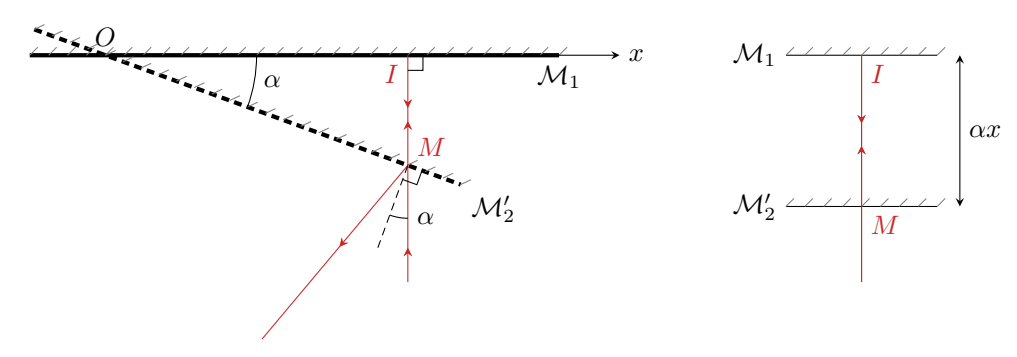

**Figure 6** – **Calcul de la différence de marche du coin d'air.** Gauche : schéma dans lequel les angles sont très exagérés. Droite : schéma plus réaliste dans lequel l'arête du coin d'air n'est pas représentée, qui permet de constater l'analogie avec la lame d'air dans la limite des petits angles.

L'éclairage étant parallèle, les rayons sont supposés en incidence normale sur  $\mathcal{M}_1$ , si bien que

$$
\tan \alpha \simeq \alpha = \frac{IM}{x} \quad \text{d'où} \quad \boxed{\delta = 2\,IM = 2\alpha x \, .}
$$

Par analogie avec la lame d'air, la longueur *IM* = *αx* est parfois appelée **épaisseur locale du coin d'air**.

⇝ la différence de marche varie linéairement avec l'abscisse *x* le long de la zone d'observation : le résultat est analogue aux fentes d'Young, comme prévu par l'étude des sources secondaires.

En pratique, ni l'angle *α* du coin d'air ni la valeur de *x* ne sont connues. L'expression de la différence de marche est donc souvent de peu d'intérêt pour des applications quantitatives ... sauf, par exemple, s'il s'agit de déterminer *α*.

#### <span id="page-15-0"></span>**III.C - Interférences en lumière blanche**

Pour qui étudie l'Art du réglage du Michelson, l'observation d'interférences en lumière blanche est le Graal à atteindre. Suprême récompense : de magnifiques couleurs irisées, les teintes de Newton ... exactement les mêmes que celles que vous voyez les jours pluvieux à la surface d'une flaque polluée par de l'huile ou de l'essence, ou plus poétiquement lors de l'envol délicat d'une bulle de savon ou encore sur les plumes de la queue d'un paon.

Le but de ce paragraphe est d'expliquer l'apparition de ces jolies couleurs. Considérons un Michelson réglé en coin d'air et éclairé par une source de lumière blanche. Des longueurs d'onde différentes étant incohérentes, les éclairements associés aux interférences « de chaque longueur d'onde avec elle-même » se superposent.

⇝ ordre d'interférence au point *M* d'abscisse *x* :

$$
p(x) = \frac{2\alpha x}{\lambda}.
$$

On constate que *p*(*x*) dépend de la longueur d'onde : hormis en *x* = 0, l'état d'interférence n'est pas le même pour toutes les longueurs d'onde.

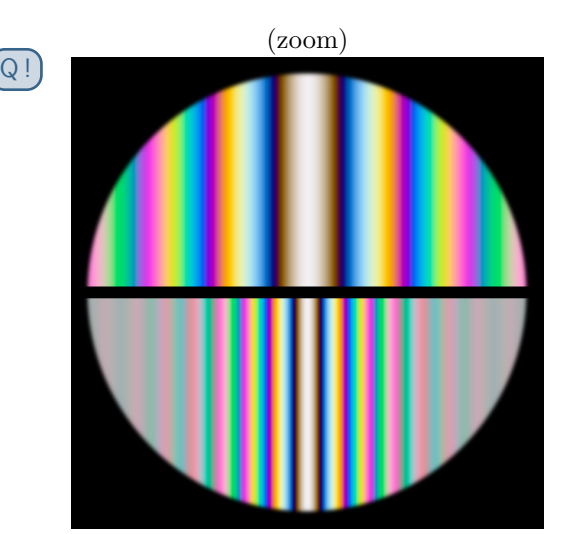

(vue large)

- *▷* Au centre de la figure : *x* = 0 donc *p* = 0 pour toutes les longueurs d'onde, qui interfèrent toutes constructivement. Le spectre en sortie de l'interféromètre est identique au spectre en entrée, on retrouve du blanc. Cette couleur est identique à celle observée au contact optique en lame d'air. Elle est appelée **teinte plate**.
- *▷* Immédiatement autour : on observe des raies irisées très jolies, les célèbres **teintes de Newton**, qui s'expliquent par le fait seules une ou deux longueurs d'onde interfèrent destructivement.
- *▷* Plus loin : lorsque *x* augmente, le nombre de longueurs d'ondes du spectre visible pour lesquelles l'ordre d'interférence *p* est demi-entier augmente également. Compte tenu de la (mauvaise) sensibilité de l'œil aux couleurs, les teintes de Newton apparaissent de moins en moins franches.
- *▷* À grande distance : lorque *x* devient trop grand, beaucoup de longueurs d'onde interfèrent destructivement, beaucoup constructivement, si bien que l'œil n'est plus capable de les distinguer et a une impression de blanc, appelé **blanc d'ordre supérieur**.

**Remarque :** En pratique, le blanc d'ordre supérieur apparaît gris. C'est un effet visuel, dû à l'œil, lié au fait qu'il est moins lumineux que la frange centrale à cause des interférences destructives. Ce même effet explique qu'une zone ombragée d'un mur apparaît plus grise qu'une zone ensoleillée du même mur.

**→ Pour approfondir :** Avec un spectromètre à fibre optique, il est possible en déplaçant l'entrée de la fibre optique sur la figure d'interférences d'observer le spectre de la lumière en différents points de l'écran, c'est-à-dire pour différentes valeurs de *x*. Ce spectre présente des zones noires, appelées **cannelures** : une cannelure correspond à une longueur d'onde qui interfère destructivement à l'endroit où est placée la fibre optique. La couleur observée sur l'écran est la résultante (synthèse additive) des couleurs pour lesquelles les interférences sont constructives.

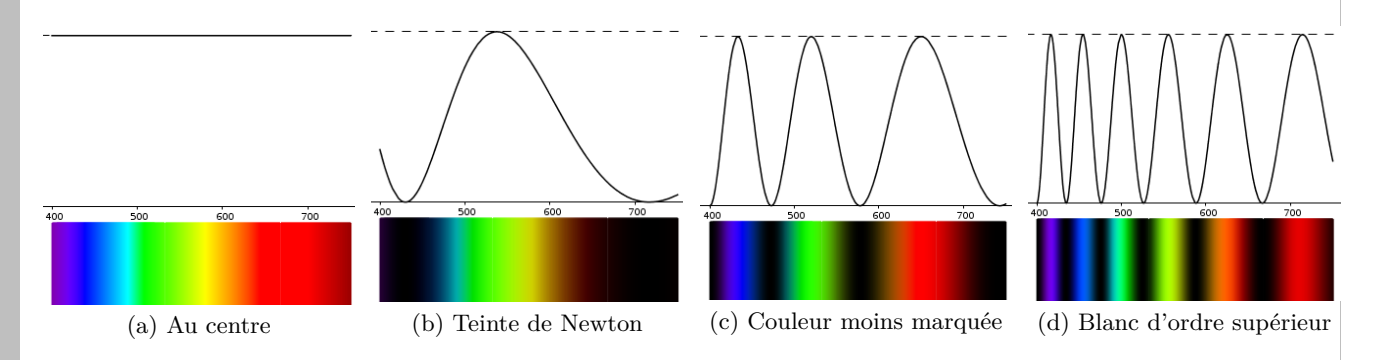

Attention à ne pas confondre : le spectre cannelé est *causé* par les interférences, mais il ne s'agit pas pour autant d'une *figure* d'interférences. Les différentes couleurs observées dans un spectre cannelé de la figure ci-dessus ne sont pas spatialement étalées sur l'écran mais « superposées ».

Q

M

### <span id="page-16-1"></span><span id="page-16-0"></span>**III.D - Un exemple d'utilisation pratique : mesure d'indice**

La grande sensibilité des interférences en lumière blanche à des différences de marche infimes peut être exploitée pour mesurer l'indice *n* d'un objet, ou bien visualiser ses inhomogénéités d'épaisseur. Le plus souvent, dans de telles expériences, les interférences ne sont pas directement exploitées en tant que telles mais elles servent de point de repère : lorsque l'on observe les teintes de Newton, alors on sait que le chemin optique le long des deux bras de l'interféromètre est (quasiment) égal.

#### **Application 3 : Mesure de l'indice d'une lame de verre**

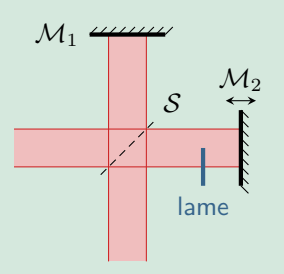

 $M_1$   $44444$  Considérons un interféromètre de Michelson réglé en coin d'air et éclairé en lumière blanche. On interpose une lamelle de microscope dans le bras ➁ de l'interféromètre de telle sorte qu'elle ne recouvre que la moitié du faisceau. Cette lamelle a une épaisseur  $e = 0.16$  mm mesurée au palmer, et on cherche à déterminer son indice *n*.

> Partant des franges de lumière blanche côté air (photo de gauche), le miroir mobile  $M_2$ est translaté jusqu'à les retrouver côté lame de verre (photo de droite). On lit sur le vernier qu'il a été déplacé de ∆*x* = 80 µm pendant l'opération.

On note *δ*<sup>a</sup> la différence de marche entre le rayon passant par la voie ➀ et celui passant par la voie ➁ côté air, sans traverser la lame; et  $\delta_\ell$  celle entre le rayon passant par la voie ① et le rayon traversant la lame sur la voie ②.

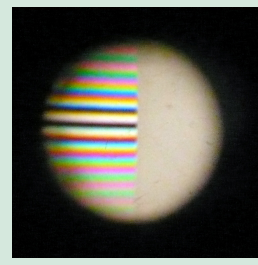

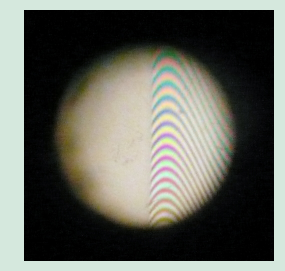

**1 -** Exprimer la différence de chemin optique *δ<sup>ℓ</sup>* en fonction de *δ*a, *n* et *e*.

**2 -** Dans la première situation, les franges sont observées côté air. Que vaut *δ*<sup>a</sup> sur la frange centrale ? En déduire *δℓ*.

3 - Dans la seconde situation, les franges sont observées côté lame. Le miroir  $M_2$  a-t-il été rapproché ou éloigné de la séparatrice? Que vaut  $\delta'_{\mathsf{a}}$ ? Que vaut  $\delta'_{\ell}$ ?

**4 -** Conclure sur la valeur de *n*.

**1** La seule différence a lieu au niveau de la lame : le rayon passant par la lame parcourt un chemin optique *ne* alors que celui passant par l'air ne parcourt que *e*. Comme la lumière passe deux fois par la lame (avant et après réflexion sur  $\mathcal{M}_2$ , on en déduit

$$
\delta_{\ell} = \delta_{\rm a} + 2(n-1)e.
$$

**2**  $\delta_a = 0$ , donc  $\delta_\ell = 2(n-1)e$ 

**3** Si les interférences sont observables côté lame, alors  $\delta_\ell = 0$ . Comme  $n > 1$  alors  $\delta_\ell > 0$ . Il faut donc diminuer la longueur géométrique, et donc rapprocher M<sup>2</sup> de la séparatrice. Comme le miroir a été chariotté de ∆*x*, alors  $\delta^{\prime}_{a}=0-2\Delta x$ , il y a un facteur 2 car la lumière fait un aller-retour.

**4** En reprenant la relation établie à la première question,

$$
\delta'_{\ell} = \delta'_{a} + 2(n-1)e
$$
 soit  $0 = -2\Delta x + 2(n-1)e$  d'où  $n = 1 + \frac{\Delta x}{e} = 1.5$